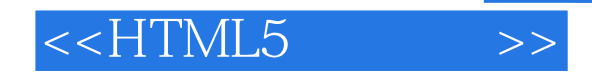

- <<HTML5 >>
- 13 ISBN 9787121217029
- 10 ISBN 7121217023

出版时间:2013-11-1

[] Cravens,J.,[] Burtoft,J.

#### PDF

更多资源请访问:http://www.tushu007.com

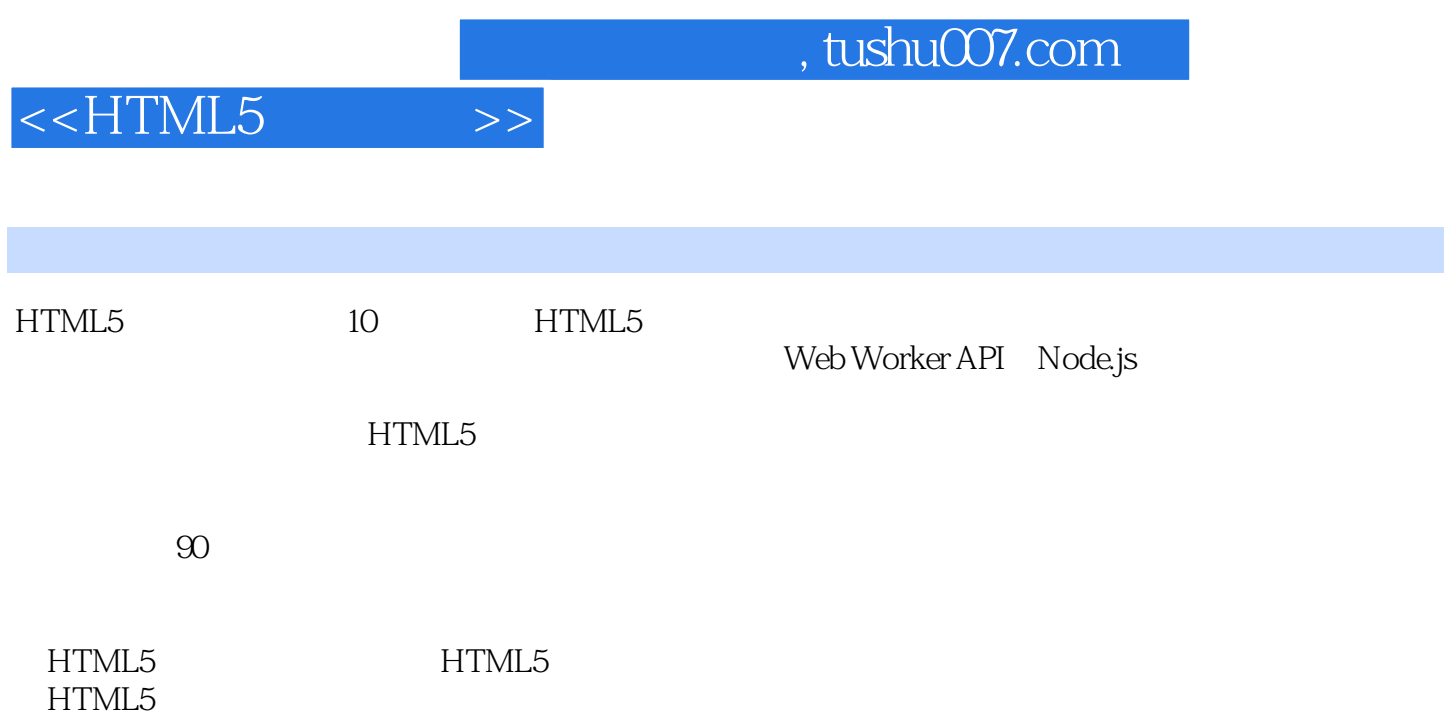

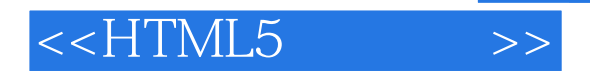

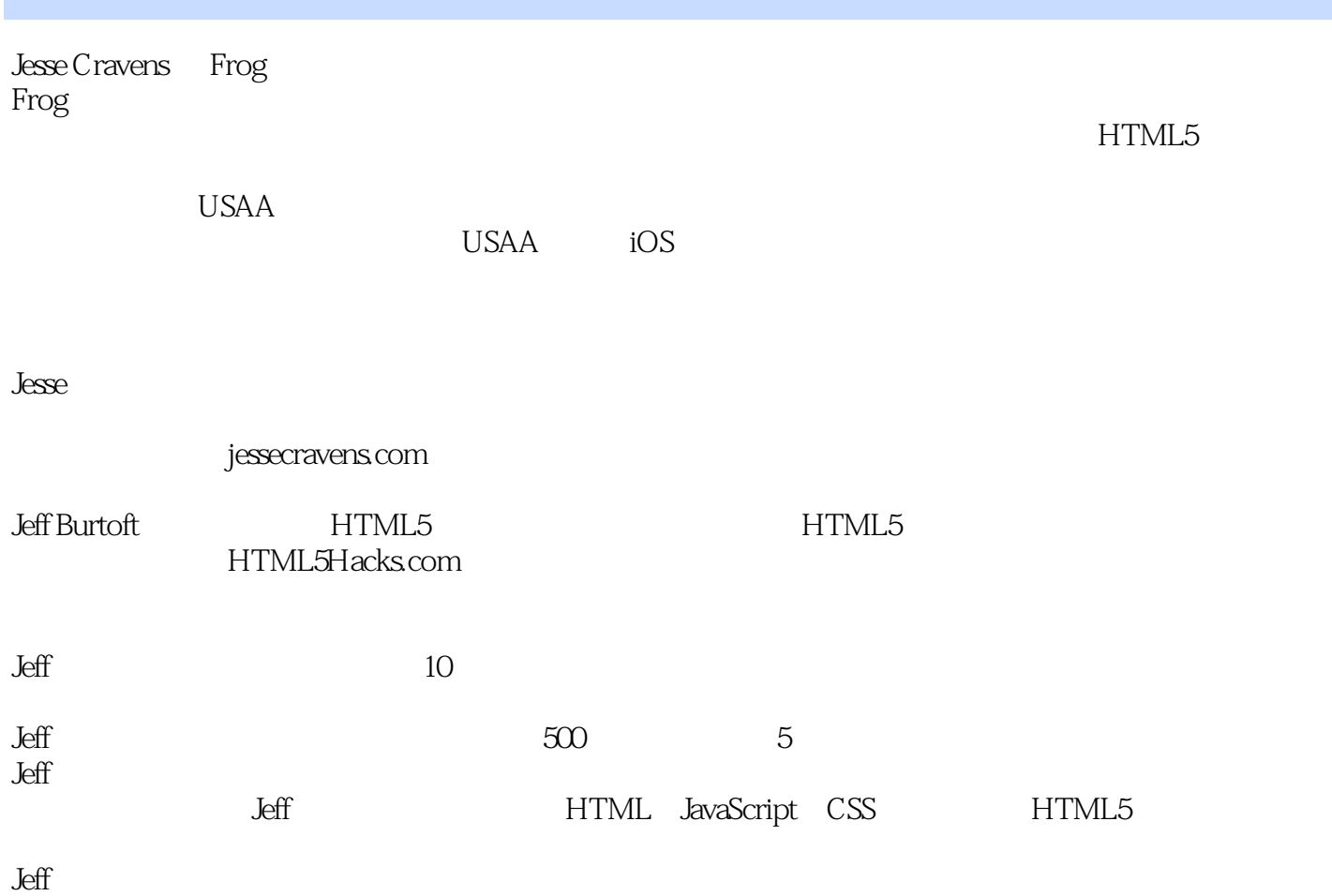

# $<<$ HTML5

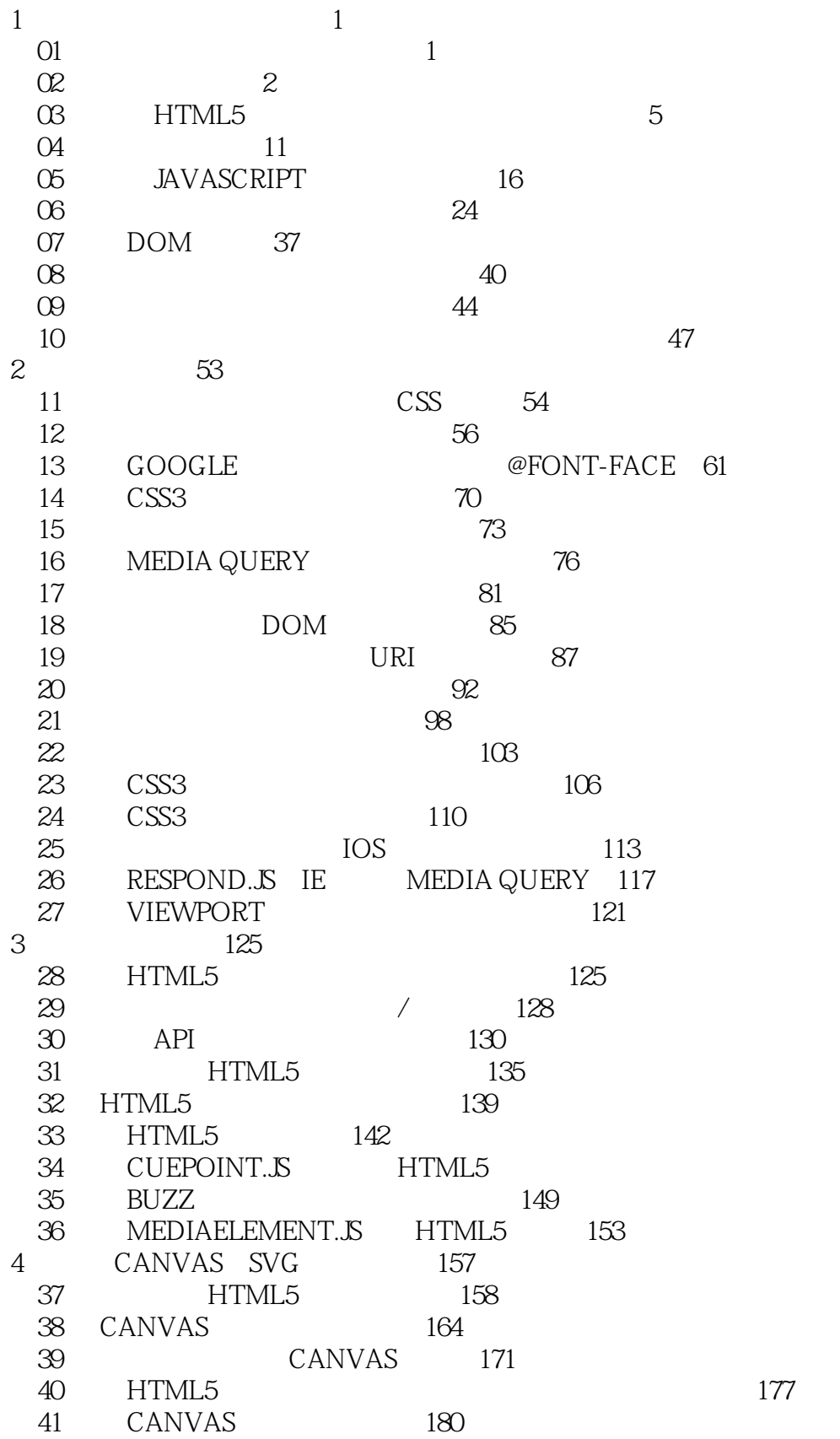

 $\gt$ 

Page 4

146

# $<<$ HTML5  $>>$

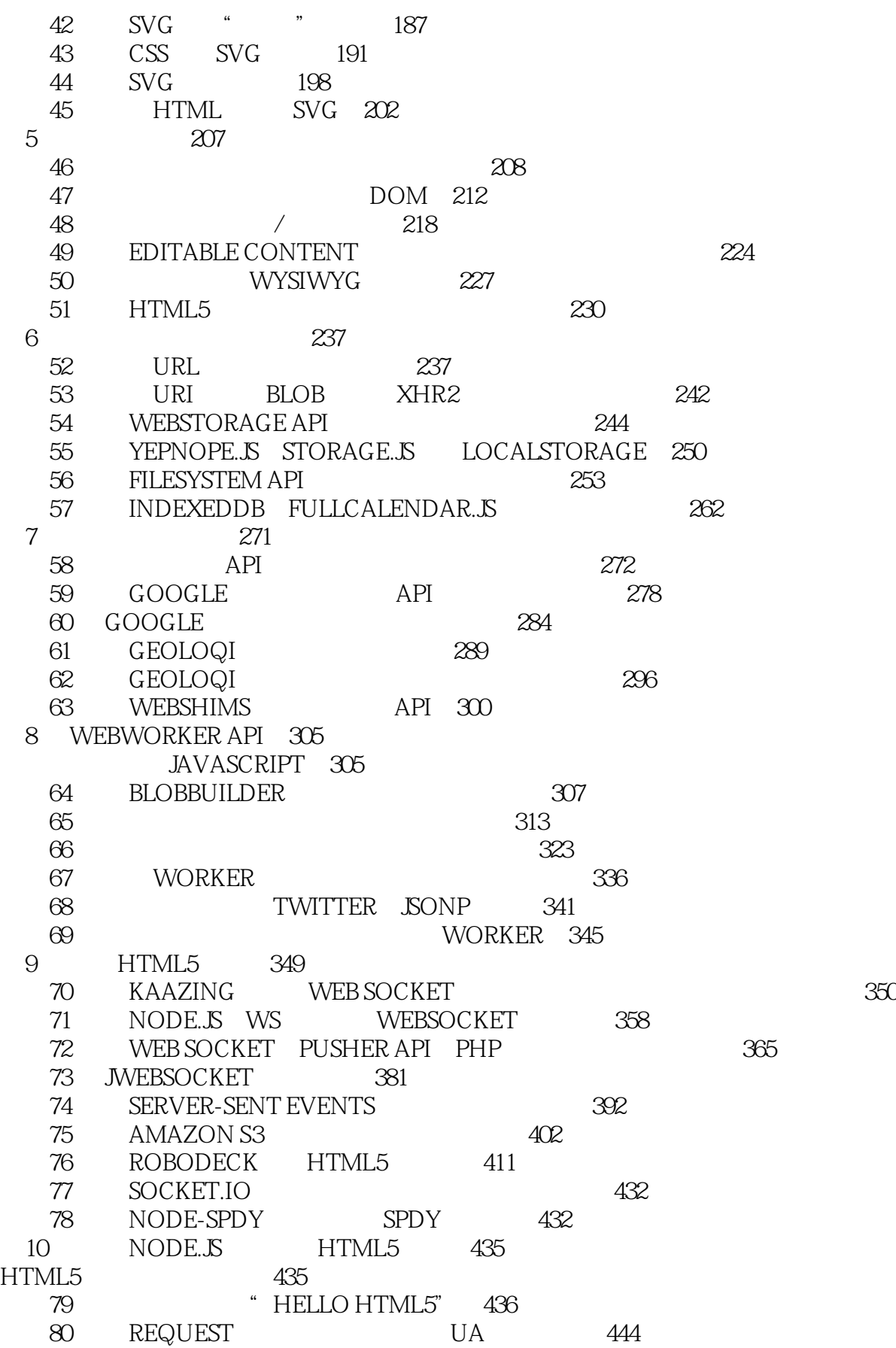

# $<<$ HTML5  $>>$

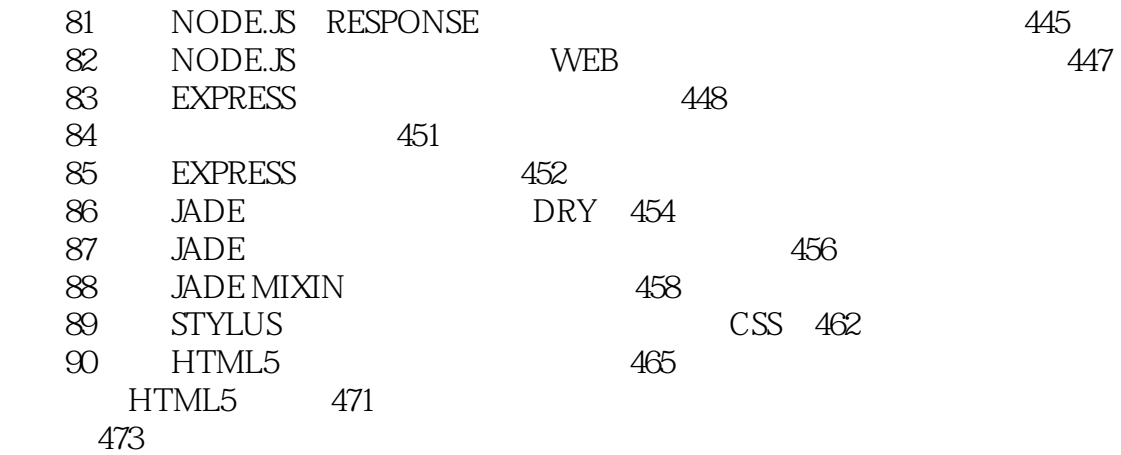

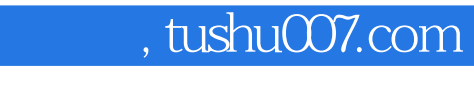

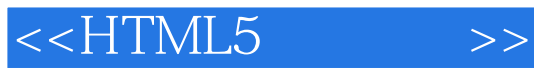

本站所提供下载的PDF图书仅提供预览和简介,请支持正版图书。

更多资源请访问:http://www.tushu007.com